# **Tips to Take Control** of Your Post-Acute Care Revenue

## **1. Expedite referral processing with automation and AI that:**

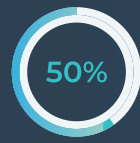

#### **3. Identify reimbursable patient conditions from the start of care by implementing technology that:**

#### **2. Implement technology that optimizes provider relationships that:**

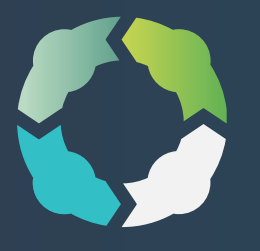

## **4. Centralize referral management by using technology that:**

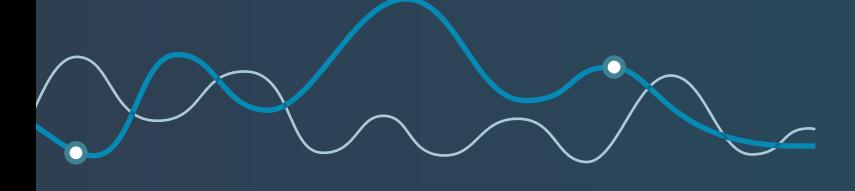

#### **5. Minimize and Manage Low Utilization Payment Adjustment (LUPAs) by:**

Reduces patient onboarding time by 50%

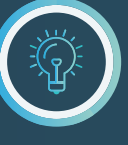

- + Analyzing LUPA instances for root
- + Closely monitoring and measuring your processes and protocols to evaluate
	- rescheduled and missed visits

Educating your staff on what constitutes a LUPA in each applicable environment

- + Identifying which LUPAs cannot be avoided and prepare accordingly
- 
- the number of patients scheduled for the second period of that care episode
- $+$  Tracks the status of a referral in real-time
- $+$  Tags referrals that need immediate action
- $+$  Provides visibility into all referral volumes by location or in aggregate
- $+$  Tracks necessary follow-up on provider dashboard
- $+$  Provides visibility into provider activity in Analytics
- + Drives revenue through streamlined and efficient e-signature platform (Forcura Circle)

Delivering the best patient care is integral to everything you do. Empowering it with tools that streamline your team's processes, digitize data and put the right clinical documentation into the right hands at the right time – that's what we do.

- + Automatically captures and syncs patient demographic data
- $+$  Frees up care teams to review documentation while creating care plans
- + Integrates all digital and physical documentation in one place for better informed decision-making

causes to identify if behavior or procedures can be modified to reduce chance of recurrence

Gives your organization an advantage over competitors who use manual and time-consuming onboarding methods

#### **Let us show you just how productive your team can be with Forcura.**

#### **[SCHEDULE DEMO](http://www.forcura.com/schedule-demo)**

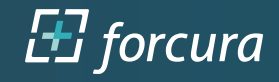